# Algorithms

## Rogério Brito rbrito@ime.usp.br<sup>∗</sup>

## 16 March 2005

# **Contents**

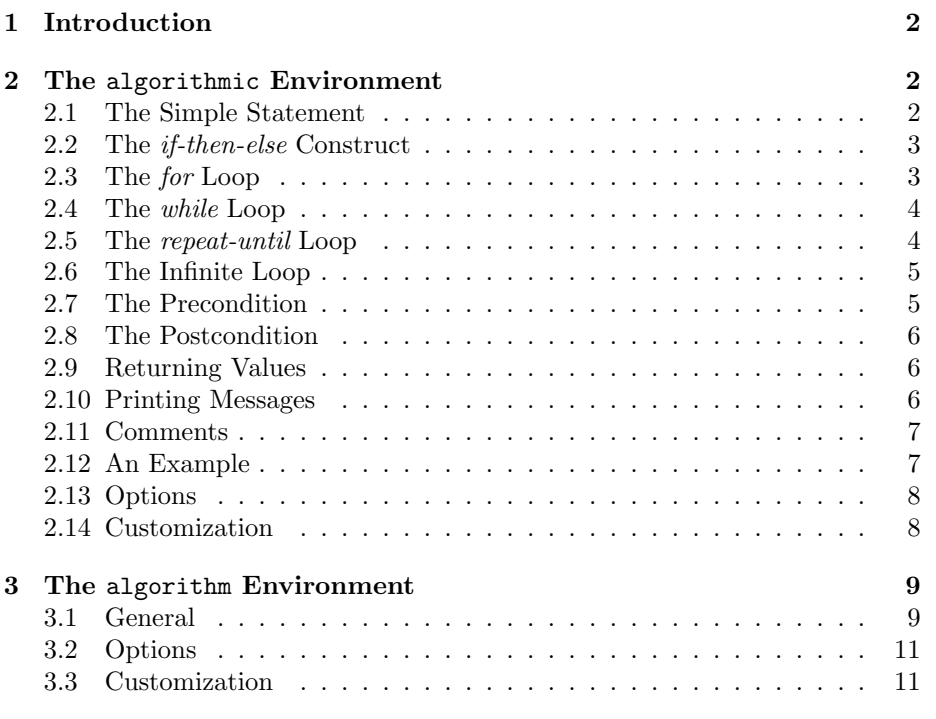

# **List of Algorithms**

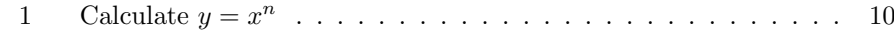

<sup>∗</sup>Sincere thanks go to the original maintainer of this package, Peter Williams, and for being kind enough to allow me to continue with his quite useful work.

## **1 Introduction**

This package provides two environments, algorithmic and algorithm, which are designed to be used together but may be used separately. The algorithmic environment provides an environment for describing algorithms and the algorithm environment provides a "float" wrapper for algorithms (implemented using algorithmic or some other method at the author's option). The reason that two environments are provided is to allow the author maximum flexibility.

This work may be distributed and/or modified under the conditions of the GNU Lesser General Public License as published by the Free Software Foundation (see the file COPYING included in this package). This package (currently) consists of three files: algorithm.sty, algorithmic.sty and algorithms.tex (the source of this document).

# **2 The** algorithmic **Environment**

Within an algorithmic a number of commands for typesetting popular algorithmic constructs are available. In general, the commands provided can be arbitrarily nested to describe quite complex algorithms. An optional argument to the \begin{algorithmic} statement can be used to turn on line numbering by giving a positive integer indicating the required frequency of line numbering. For example, \begin{algorithmic}[5] would cause every fifth line to be numbered.

#### **2.1 The Simple Statement**

The simple statement takes the form

```
\STATE <text>
```
and is used for simple statements, e.g.

```
\begin{algorithmic}
\STATE $S \leftarrow 0$
\end{algorithmic}
```
would produce

 $S \leftarrow 0$ 

and with line numbering selected for every line using

```
\begin{algorithmic}[1]
\STATE $S \leftarrow 0$
\end{algorithmic}
```
would produce

1:  $S \leftarrow 0$ 

For users of earlier versions of algorithmic this construct is a cause of an incompatibility. In the earlier version, instead of starting simple statements with the \STATE command, simple statements were entered as free text and terminated with \\ command. Unfortunately, this simpler method failed to survive the modifications necessary for statement numbering. However, the  $\setminus \setminus$ command can still be used to force a line break within a simple statement.

### **2.2 The** *if-then-else* **Construct**

The *if-then-else* construct takes the forms.

```
\IF{<condition>} <text> \ENDIF
\IF{<condition>} <text1> \ELSE <text2> \ENDIF
\IF{<condition1>} <text1> \ELSIF{<condition2>} <text2> \ELSE <text3> \ENDIF
```
In the third of these forms there is no limit placed on the number of \ELSIF{<C>} that may be used. For example,

```
\begin{algorithmic}
\IF{some condition is true}
\STATE do some processing
\ELSIF{some other condition is true}
\STATE do some different processing
\ELSIF{some even more bizarre condition is met}
\STATE do something else
\ELSE
\STATE do the default actions
\ENDIF
\end{algorithmic}
```
would produce

```
if some condition is true then
  do some processing
else if some other condition is true then
  do some different processing
else if some even more bizarre condition is met then
  do something else
else
  do the default actions
end if
```
with appropriate indentations.

## **2.3 The** *for* **Loop**

The *for* loop takes the forms.

```
\FOR{<condition>} <text> \ENDFOR
\FORALL{<condition>} <text> \ENDFOR
```
For example,

```
\begin{algorithmic}
\FOR{$i=0$ to $10$}
\STATE carry out some processing
\ENDFOR
\end{algorithmic}
```
produces

```
for i = 0 to 10 do
  carry out some processing
end for
```
and

```
\begin{algorithmic}[1]
\FORALL{$i$ such that $0\leq i\leq 10$}
\STATE carry out some processing
\ENDFOR
\end{algorithmic}
```
produces

1: **for all** *i* such that  $0 \le i \le 10$  **do** 2: carry out some processing 3: **end for**

## **2.4 The** *while* **Loop**

The *while* loop takes the form.

```
\WHILE{<condition>} <text> \ENDWHILE
```
For example,

```
\begin{algorithmic}
\WHILE{some condition holds}
\STATE carry out some processing
\ENDWHILE
\end{algorithmic}
```
produces

**while** some condition holds **do** carry out some processing **end while**

## **2.5 The** *repeat-until* **Loop**

The *repeat-until* loop takes the form.

\REPEAT <text> \UNTIL{<condition>}

For example,

```
\begin{algorithmic}
\REPEAT
\STATE carry out some processing
\UNTIL{some condition is met}
\end{algorithmic}
```
produces **repeat** carry out some processing **until** some condition is met

## **2.6 The Infinite Loop**

The infinite loop takes the form.

```
\LOOP <text> \ENDLOOP
```
For example,

```
\begin{algorithmic}
\LOOP
\STATE this processing will be repeated forever
\ENDLOOP
\end{algorithmic}
```
produces

```
loop
  this processing will be repeated forever
end loop
```
#### **2.7 The Precondition**

The precondition (that must be met if an algorithm is to correctly execute) takes the form.

\REQUIRE <text>

For example,

```
\begin{algorithmic}
\REQUIRE $x \neq 0$ and $n \geq 0$
\end{algorithmic}
```
produces **Require:**  $x \neq 0$  and  $n \geq 0$ 

## **2.8 The Postcondition**

The postcondition (that must be met after an algorithm has correctly executed) takes the form.

\ENSURE <text>

For example,

```
\begin{algorithmic}
\ENSURE $x \neq 0$ and $n \geq 0$
\end{algorithmic}
```

```
produces
Ensure: x \neq 0 and n \geq 0
```
## **2.9 Returning Values**

The algorithmic environment offers a special statement for explicitly returning values in algorithms. It has the syntax:

\RETURN <text>

For example,

```
\begin{algorithmic}
\RETURN \$(x+y)/2$\end{algorithmic}
```
produces

**return**  $(x+y)/2$ 

#### **2.10 Printing Messages**

Another feature of the algorithmic environment is that it currently provides a standard way of printing values (which is an operation used enough to merit its own keyword). It has the syntax:

\PRINT <text>

For example,

```
\begin{algorithmic}
\PRINT \texttt{''Hello, World!''}
\end{algorithmic}
```
produces **print** ''Hello, World!''

#### **2.11 Comments**

Comments may be inserted at most points in an algorithm using the form.

\COMMENT{<text>}

For example,

```
\begin{algorithmic}
\STATE do something \COMMENT{this is a comment}
\end{algorithmic}
```
produces

do something {this is a comment}

Because the mechanisms used to build the various algorithmic structures make it difficult to use the above mechanism for placing comments at the end of the first line of a construct, the commands \IF, \ELSIF, \ELSE, \WHILE, \FOR, \FORALL, \REPEAT and \LOOP all take an optional argument which will be treated as a comment to be placed at the end of the line on which they appear. For example,

**repeat** {this is comment number one}

**if** condition one is met **then** {this is comment number two} do something **else if** condition two is met **then** {this is comment number three} do something else **else** {this is comment number four} do nothing **end if until** hell freezes over

## **2.12 An Example**

The following example demonstrates the use of the algorithmic environment to describe a complete algorithm. The following input

```
\begin{algorithmic}
\REQUIRE $n \geq 0$
\Epsilon \ y = x^n\STATE $y \Leftarrow 1$
\STATE $X \Leftarrow x$
\STATE $N \Leftarrow n$
\WHILE{$N \neq 0$}
\IF{$N$ is even}
\STATE $X \Leftarrow X \times X$
\STATE $N \Leftarrow N / 2$
\ELSE[$N$ is odd]
\STATE $y \Leftarrow y \times X$
\STATE $N \Leftarrow N - 1$
```

```
\ENDIF
\ENDWHILE
\end{algorithmic}
will produce
Require: n \geq 0Ensure: y = x^ny \Leftarrow 1X \Leftarrow xN \Leftarrow nwhile N \neq 0 do
     if N is even then
        X \leftarrow X \times XN \Leftarrow N/2else \{N \text{ is odd}\}\y \Leftarrow y \times XN \Leftarrow N - 1end if
  end while
```
which is an algorithm for finding the value of a number taken to a non-negative power.

### **2.13 Options**

There is a single option, noend that may be invoked when the algorithmic package is loaded. With this option invoked the *end* statements are omitted in the output. This allows space to be saved in the output document when this is an issue.

## **2.14 Customization**

In order to facilitate the use of this package with foreign languages, all of the words in the output are produced via redefinable macro commands. The default definitions of these macros are:

```
\newcommand{\algorithmicrequire}{\textbf{Require:}}
\newcommand{\algorithmicensure}{\textbf{Ensure:}}
\newcommand{\algorithmicend}{\textbf{end}}
\newcommand{\algorithmicif}{\textbf{if}}
\newcommand{\algorithmicthen}{\textbf{then}}
\newcommand{\algorithmicelse}{\textbf{else}}
\newcommand{\algorithmicelsif}{\algorithmicelse\ \algorithmicif}
\newcommand{\algorithmicendif}{\algorithmicend\ \algorithmicif}
\newcommand{\algorithmicfor}{\textbf{for}}
\newcommand{\algorithmicforall}{\textbf{for all}}
\newcommand{\algorithmicdo}{\textbf{do}}
```

```
\newcommand{\algorithmicendfor}{\algorithmicend\ \algorithmicfor}
\newcommand{\algorithmicwhile}{\textbf{while}}
\newcommand{\algorithmicendwhile}{\algorithmicend\ \algorithmicwhile}
\newcommand{\algorithmicloop}{\textbf{loop}}
\newcommand{\algorithmicendloop}{\algorithmicend\ \algorithmicloop}
\newcommand{\algorithmicrepeat}{\textbf{repeat}}
\newcommand{\algorithmicuntil}{\textbf{until}}
\newcommand{\algorithmicprint}{\textbf{print}}
\newcommand{\algorithmicreturn}{\textbf{return}}
```
In addition, the formatting of comments is implemented via a single argument command macro which may also be redefined. The default definition is

#### \newcommand{\algorithmiccomment}[1]{\{#1\}}

and another option that may be interesting for users familiar with C-like languages is to redefine the comments to be

#### \renewcommand{\algorithmiccomment}[1]{//#1}

Comments produced this way would be like this:

 $i \leftarrow i + 1$  //Increments i

This second way to present comments may become the default in a future version of the package.

## **3 The** algorithm **Environment**

#### **3.1 General**

When placed within the text without being encapsulated in a floating environment algorithmic environments may be split over a page boundary greatly detracting from their appearance. In addition, it is useful to have algorithms numbered for reference and for lists of algorithms to be appended to the list of contents. The algorithm environment is meant to address these concerns by providing a floating environment for algorithms. For example, the input text

```
\begin{algorithm}
\text{Caption} \{Calculate \$y = x^n$\label{alg1}
\begin{algorithmic}
\REQUIRE $n \geq 0 \vee x \neq 0$
\Epsilon \ y = x^n\STATE $y \Leftarrow 1$
\IF{$n < 0$}
\STATE $X \Leftarrow 1 / x$
\STATE $N \Leftarrow -n$
\ELSE
```

```
Algorithm 1 Calculate y = x^nRequire: n \geq 0 \vee x \neq 0Ensure: y = x^ny \Leftarrow 1if n < 0 then
     X \Leftarrow 1/xN \Leftarrow -nelse
     X \Leftarrow xN \Leftarrow nend if
  while N \neq 0 do
     if N is even then
        X \Leftarrow X \times XN \Leftarrow N/2else //N is odd
        y \Leftarrow y \times XN \Leftarrow N - 1end if
  end while
```

```
\STATE $X \Leftarrow x$
\STATE $N \Leftarrow n$
\ENDIF
\WHILE{$N \neq 0$}
\IF{$N$ is even}
\STATE $X \Leftarrow X \times X$
\STATE $N \Leftarrow N / 2$
\ELSE[$N$ is odd]
\STATE $y \Leftarrow y \times X$
\STATE $N \Leftarrow N - 1$
\ENDIF
\ENDWHILE
\end{algorithmic}
\end{algorithm}
```
produces Algorithm 1 which is a slightly modified version of the earlier algorithm for determining the value of a number taken to an integer power. In this case, provided the power may be negative provided the number is not zero.

The command \listofalgorithms may be used to produce a list of algorithms as part of the table contents as shown at the beginning of this document. An auxiliary file with a suffix of .loa is produced when this feature is used.

#### **3.2 Options**

The appearance of the typeset algorithm may be changed by use of the options: plain, boxed or ruled during the loading of the algorithm package. The default option is ruled.

The numbering of algorithms can be influenced by providing the name of the document component within which numbering should be recommenced. The legal values for this option are: part, chapter, section, subsection, subsubsection or nothing. The default value is nothing which causes algorithms to be numbered sequentially throughout the document.

#### **3.3 Customization**

In order to facilitate the use of this package with foreign languages, methods have been provided to facilitate the necessary modifications.

The title used in the caption within algorithm environment can be set by use of the standard \floatname command which is provided as part of the float package which was used to implement this package. For example,

#### \floatname{algorithm}{Procedure}

would cause **Procedure** to be used instead of **Algorithm** within the caption of algorithms.

In a manner analogous to that available for the built in floating environments, the heading used for the list of algorithms may be changed by redefining the command listalgorithmname. The default definition for this command is

\newcommand{\listalgorithmname}{List of Algorithms}